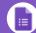

### Forms Cheat Sheet

Create, edit, and analyze surveys with your team—all from your browser.

Manage event registrations, design a quick opinion poll, create a pop quiz, and much more.

#### Design your form.

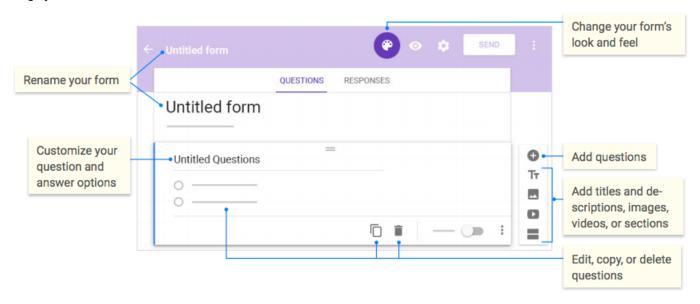

## 2 Share and collaborate on your form.

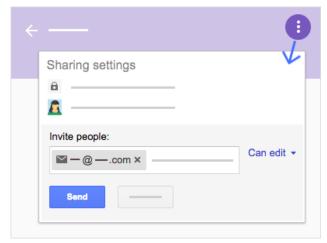

## 3 Choose where to collect your responses.

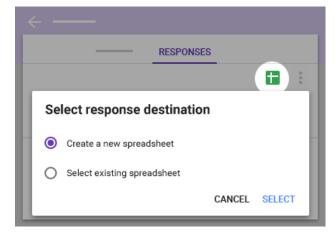

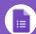

# Forms Cheat Sheet

#### $4 \, {\hbox{Preview and send your form}}.$

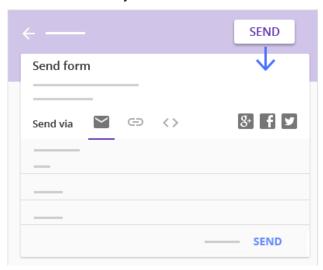

#### 5 View and analyze responses.

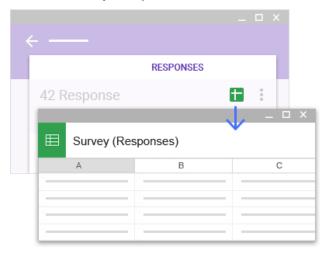